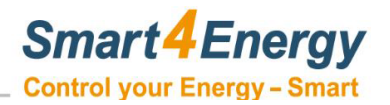

 **Stand 23.08.2020**

## **Firewall Einstellungen S4E**

**URL: <https://login.smart4energy.com/> URL: https://cloud.smart4energy.com/**

## **DNS muss vorhanden sein. TCP Port 80/443**

**Zugri auf die IP 82.165.122.166 über TCP Port 22 & TCP Port 10025** 

## **Domains die abgerufen werden:**

**[https://device.smart4en](http://update-s4e.de/)ergy.com/api/rest/2 http://update-s4e.de [http://api.worldweatheronline.com](http://api.worldweatheronline.com/)  [wss://login.smart4energy.com:9000](https://device.smart4energy.com/api/rest/2)  service.smart4energy.com:22 service.smart4energy.com:10025**

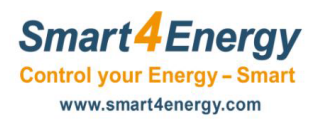